#### Programação Básica

#### Estrutura de um algoritmo

# Código-fonte

- Como vimos na aula anterior um algoritmo pode ser representado usando um fluxograma
- Um algoritmo pode também ser representado usando texto
- Esse texto porém deve ser apresentado de uma forma clara e estruturada
- Para que possa ser traduzido para a linguagem de máquina (binário)

- São áreas da memória do computador para armazenar valores
- No início do seu programa, defina uma variável para cada valor que você precisar usar.
- Exemplo:
	- Para calcular a idade de uma pessoa precisamos do ano que ela nasceu
		- **ano** será uma variável do nosso algoritmo
	- Para calcular a média semestral quais serão as nossas variáveis?

- Para que o computador saiba quanto espaço precisa para armazenar as informações da variável precisamos dizer o tipo de dado
- Diferente das variáveis da matemática (que só guardam números) aqui podemos guardar números **inteiros**, **números reais**, **texto** e **valores lógicos**
- Então sempre que declararmos uma variável devemos dizer o seu tipo.

- Tipos de variáveis:
	- inteiro números inteiros
	- real números com casas decimais
	- $\bullet$  caractere textos
		- Os textos devem ser sempre cercados por aspas como no exemplo abaixo:
			- "Tadeu Ferreira Oliveira"
	- logico pode ser VERDADEIRO ou FALSO

- Identifique os tipos das seguintes variáveis:
	- altura
	- peso
	- idade
	- primeiroNome
	- nomeCompleto
	- estaChovendo
	- totalDePatos

## Nomes das variáveis

- Há algumas regras a seguir para o nome das variáveis:
	- Devem começar com letras minúsculas
	- Não podem conter espaços
	- Não podem conter acentos nem caracteres especiais (@#\$%ˆ&\*)
	- Há ainda um conjunto de nomes chamados palavras reservadas, essas palavras tem significado especial para a linguagem então não podem ser usadas como nomes de variáveis

## Blocos de comandos

- Depois de decididas as variáveis, podemos inserir os comandos
- Todos os comandos devem estar dentro de um bloco de comandos.
- Na linguagem C os blocos de comandos são delimitados por
- {
- //Conjunto de comandos
- }

## Leitura e Escrita

- O computador pode realizar operações de interação com o usuário a partir de 2 ações:
	- Leitura Permite que o usuário digite uma valor que será armazenado em uma variável
	- Escrita Exibe na tela o valor de uma variável
- Para ler uma variável use:
	- **scanf("expressão de controle" ,&variavel);**
- Para escrever na tela o valor de uma variável use:
	- **printf("expressão de controle",variavel);**

## scanf

- O scanf permite a leitura de dados formatados
- Para isso na expressão de controle é necessário informar o tipo de dado a ser lido

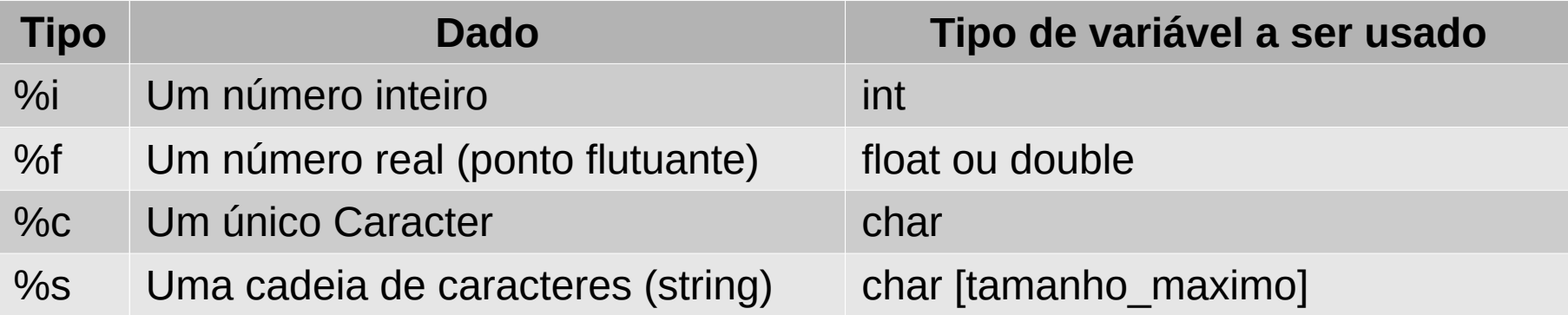

# printf

- Permite a saída de texto na tela ou para um arquivo
- Pode-se intercalar o texto com os valores de variáveis, para isso usaremos os marcadores semelhantes ao scanf

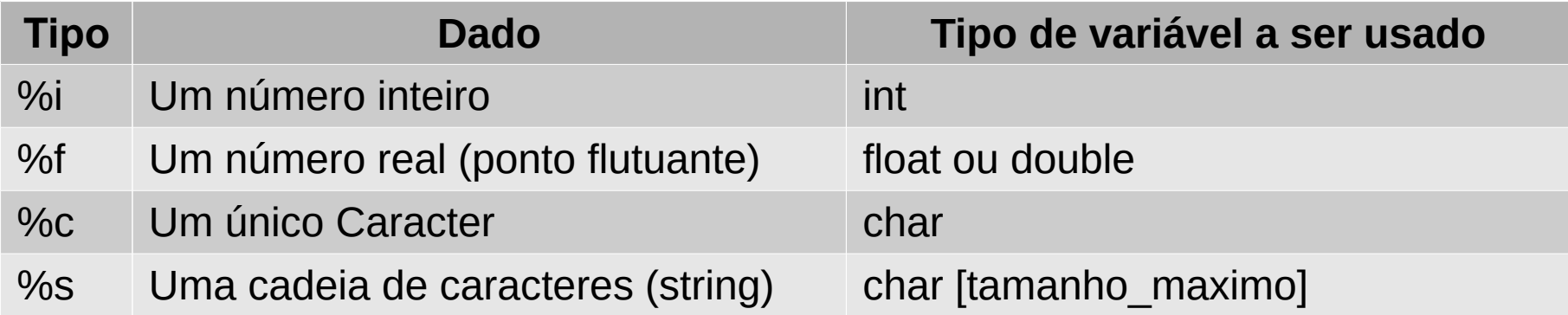

#### DevC++

- A ferramenta que usaremos para escrever e testar nossos algoritmos é o DevC++
- Esta ferramenta permite escrever código em C  $O<sub>U</sub> C++$
- Por trás desta interface está o compilador GCC
- Você pode usar qualquer editor de texto e o compilador em linha de comando diretamente
- Vejamos a interface do DevC++

#### DevC++

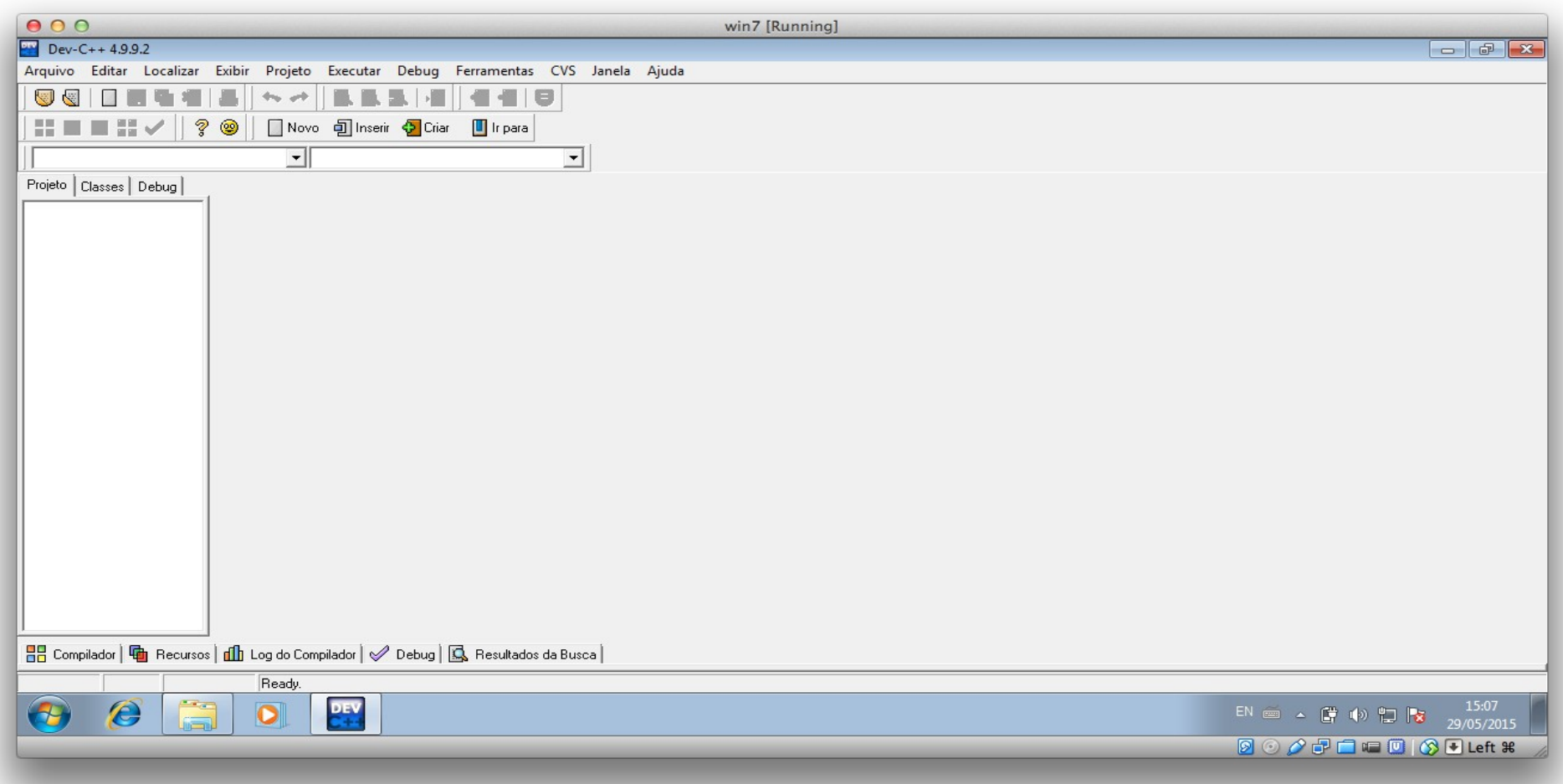

#### Barras de Ferramentas

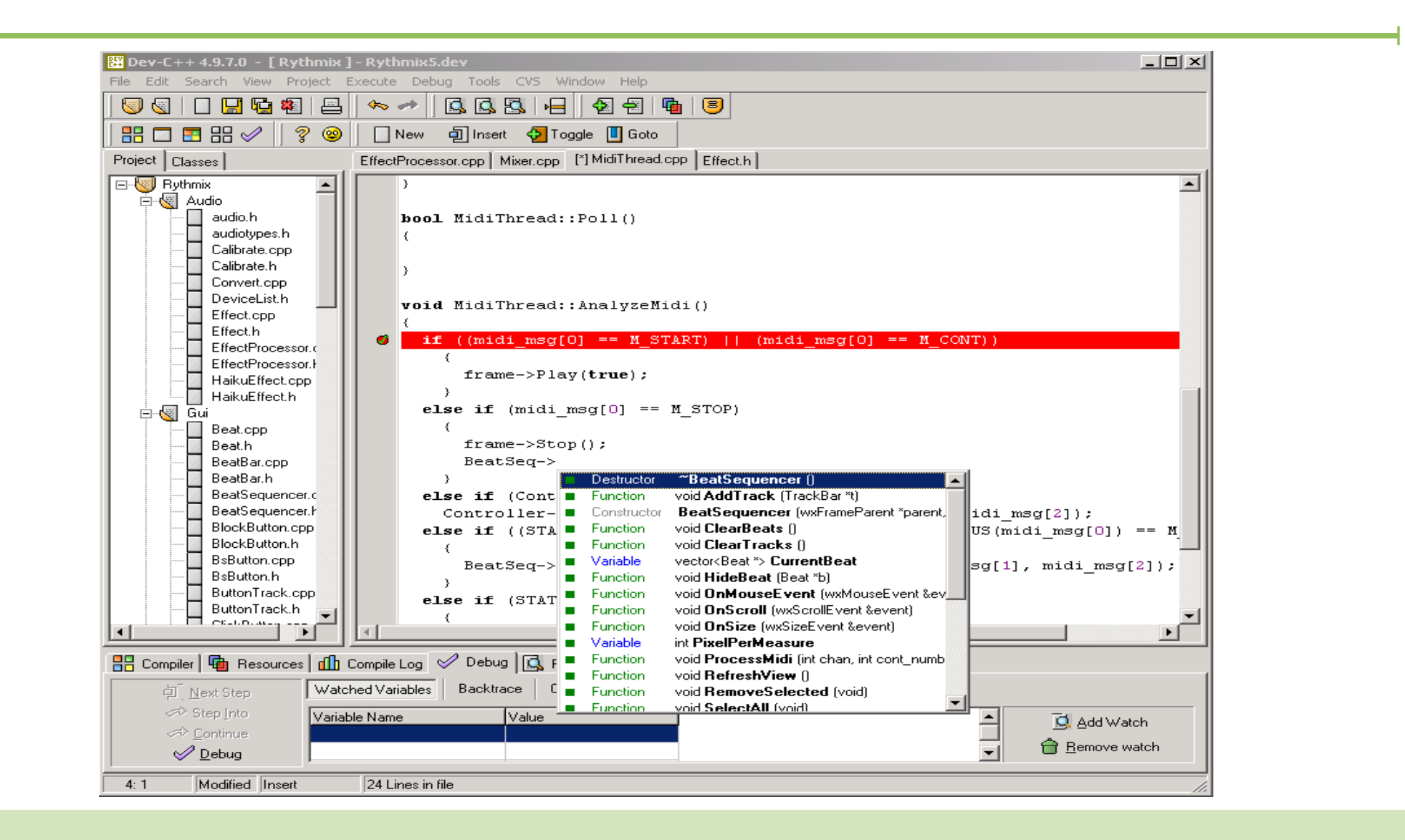

#### Barra de Ferramentas

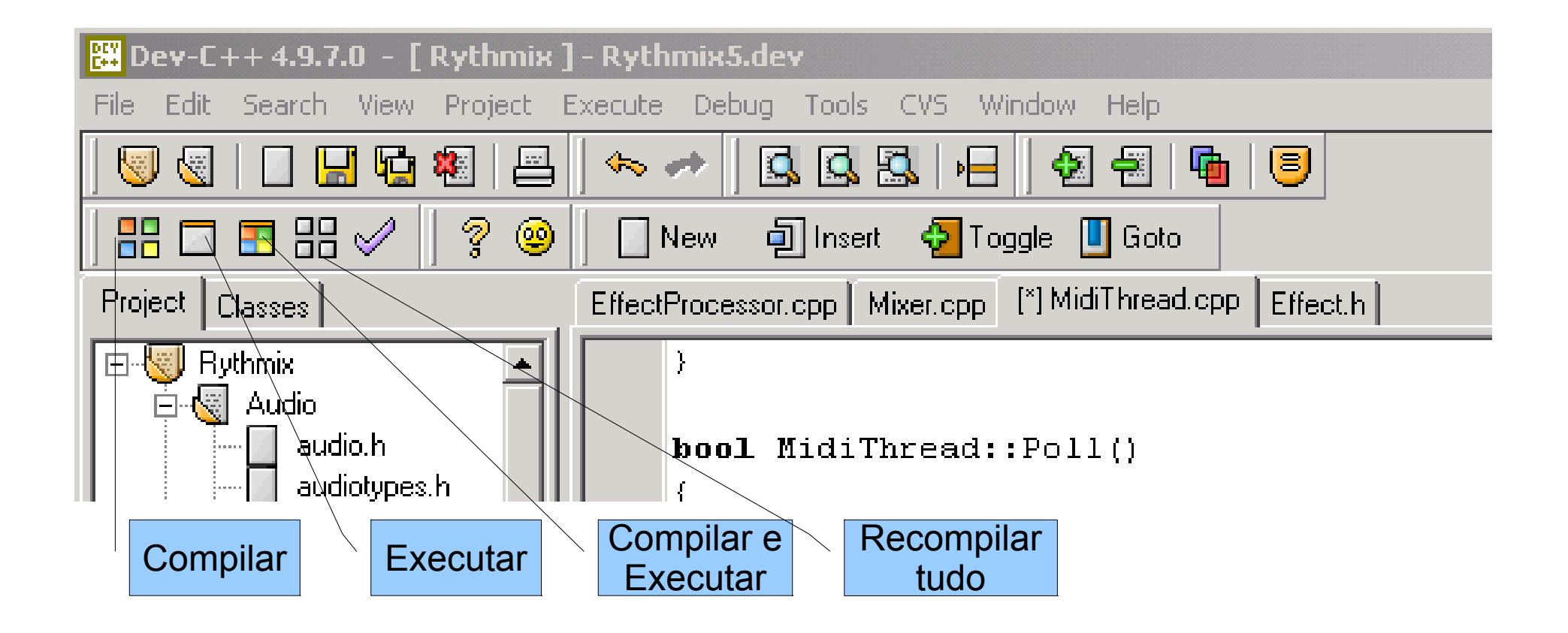

# Hello World!

- Nosso Primeiro programa será um programa clássico conhecido por todos os programadores. O famoso
	- Hello World!
- O objetivo desse programa é escrever na tela a frase acima.
- Inicie o DevC++ e clique em novo arquivo

#### Hello World!

● **O seu código fonte será:**

```
#include <stdio.h>
int main(){
  printf("Hello, World!");
}
```
## Hello World!

• Execute o seu programa pressionando F9

```
#include <stdio.h>
#include <stdlib.h>
int main(){
  printf("Hello, World!");
  system("pause");
}
```
## Operações

- Assim como na matemática as variáveis podem ser usadas para efetuar operações
- Exemplo:
	- Como saber quantos anos terei no próximo ano?
	- $\bullet$  idade + 1

#### Operadores Aritméticos

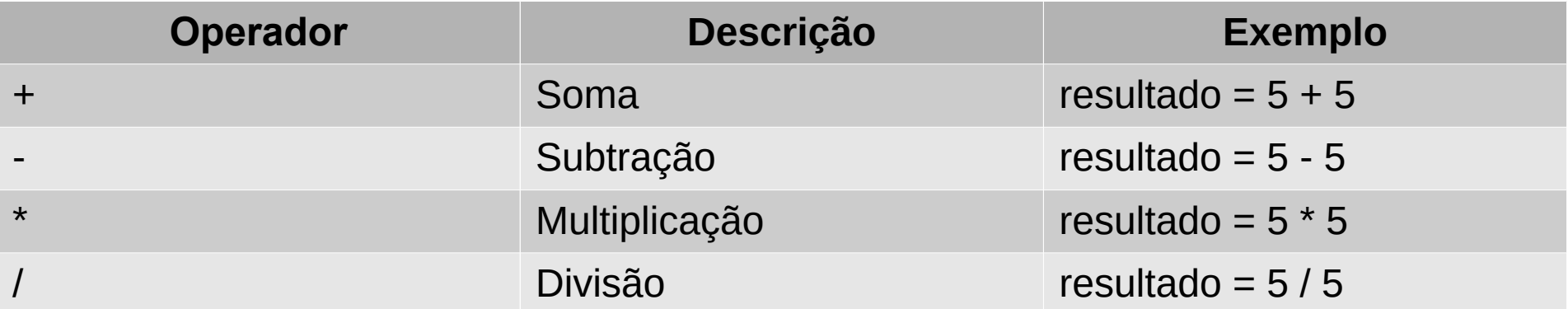

#### Exemplo

Faça um programa que leia o total de compras, o valor pago e exiba o troco que deve ser dado

## Atividade

1.Faça um programa que imprime o desenho a seguir:  $\star$ 

 \*\*\* \*\*\*\*\* \*\*\*\*\*\*\*

- 2.Faça um programa que leia a idade atual e escreva a idade do usuário no próximo ano
- 3.Faça um programa que leia um número e exiba o dobro desse número